### **Typing Activity**

Below is a box with 12 of your spelling words in it. Type 12 sentences. Each sentence should have a spelling word in it.

|                     | Word Box            |                |
|---------------------|---------------------|----------------|
| 1. unplugged        | 5. begging          | 9. collecting  |
| 2. excelled         | <b>6.</b> profiting | 10. committed  |
| 3. complaining      | 7. permitted        | 11. explained  |
| <b>4.</b> regretted | 8. limited          | 12. abandoning |

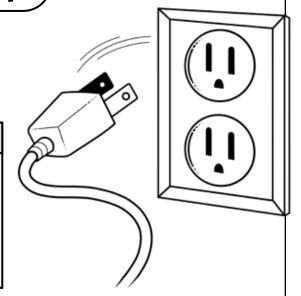

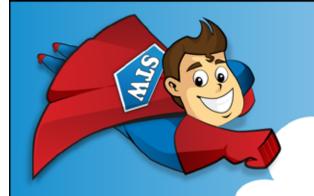

## Preview

Please log in to download the printable version of this worksheet.

### Step 2: Prootread your work.

- Check to be sure all words are spelled correctly.
- Be sure each sentence makes sense, begins with a capital letter, and ends with a punctuation mark.
- Check to make sure you underlined each spelling word.
- Be sure each sentence has 7 or more words in it.
- Check to make sure you numbered your sentences and typed your name at the top of the page.

### Step 3: Adjust the font and size.

- Choose a basic font that is easy to read, such as Arial or Verdana.
- Your font size should be between 12 and 16 point.

Step 4: Save or print your file, as per your teacher's instructions.

#### **Teacher Notes**

- We suggest you disable automatic numbering. It can be confusing for students, especially if they are leaving blank lines between sentences with the enter key.
- We also suggest that you disable the spelling autocorrect feature. This will prevent the computer from correcting words automatically, without the student noticing.

| Spelling List F-11: Inflectional Endings: -ed, -ing |
|-----------------------------------------------------|
|                                                     |

125 Student wrote 12 complete sentences. Fach sentence makes sense

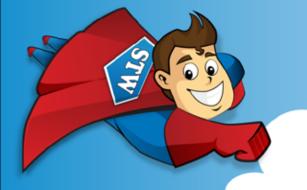

# **Preview**

Please log in to download the printable version of this worksheet.

- \_\_\_\_\_\_\_/ **10** Sentences are numbered, and spelling words are underlined. Student has chosen a font size and style that is easy to read.
- \_\_\_\_\_\_\_/ **5** Student has successfully saved or printed the file, as per the teacher's instructions.

\_\_\_\_\_\_**/ 100** total score

**Comments:**